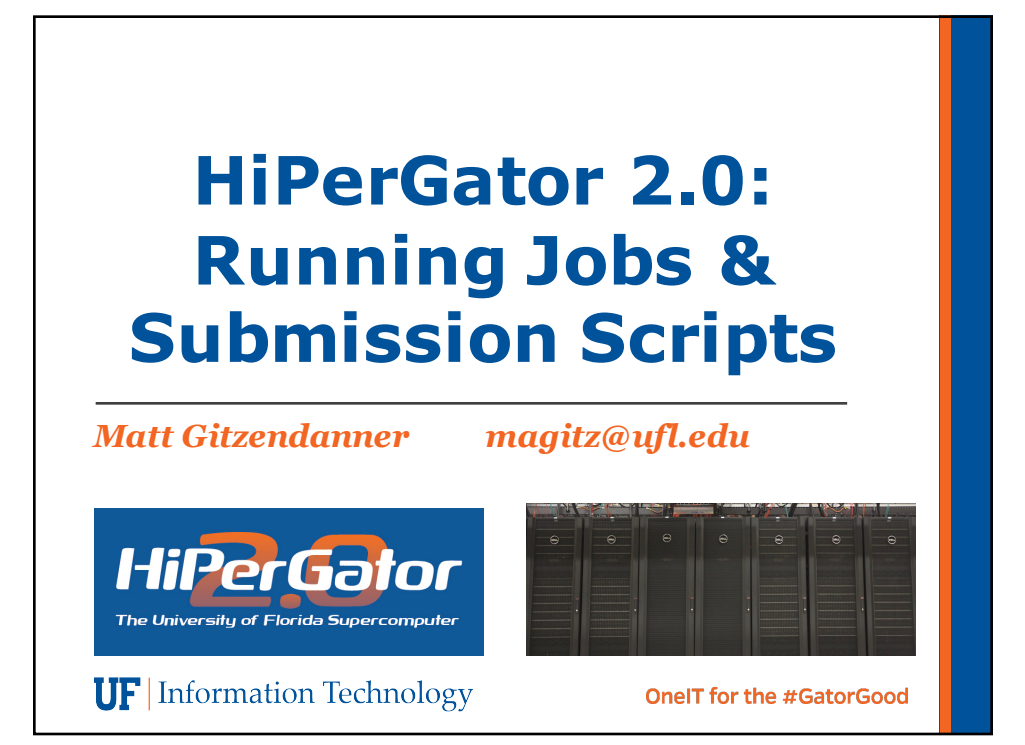

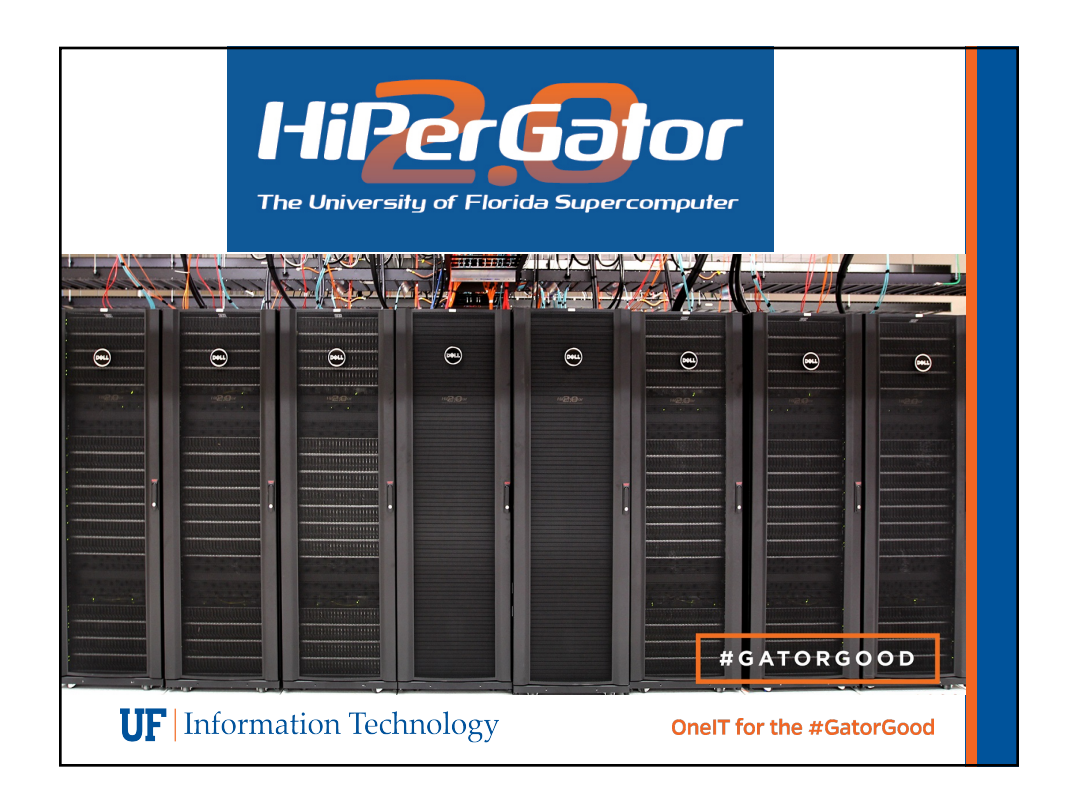

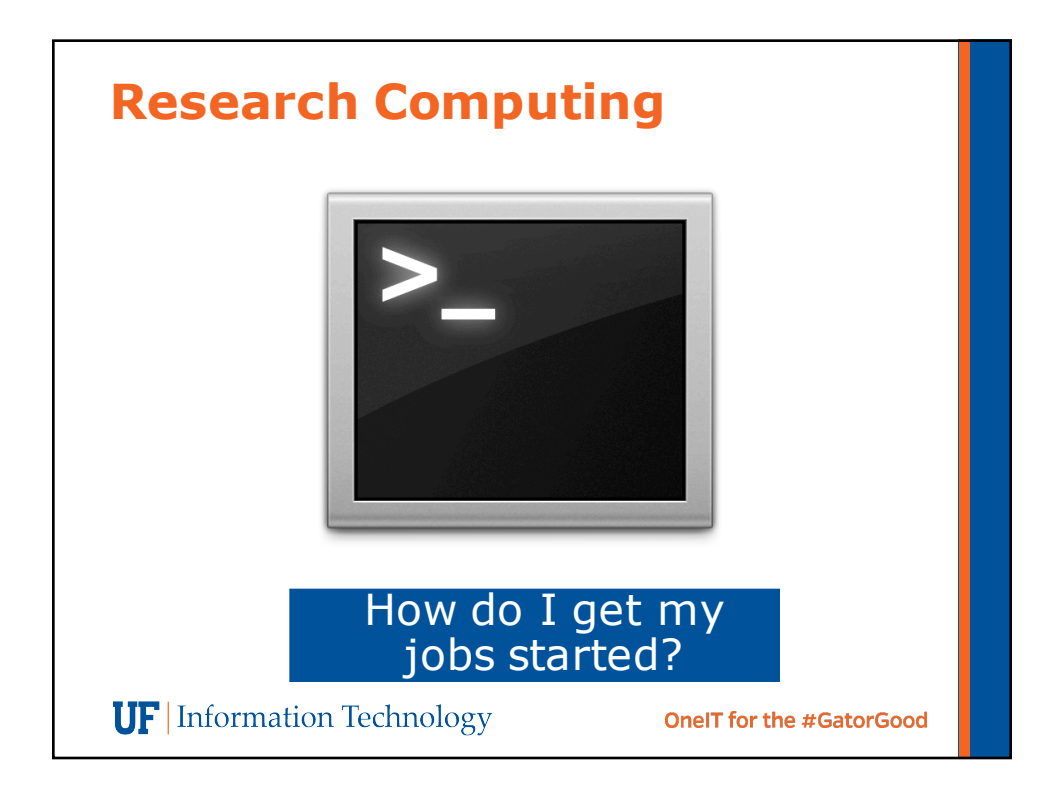

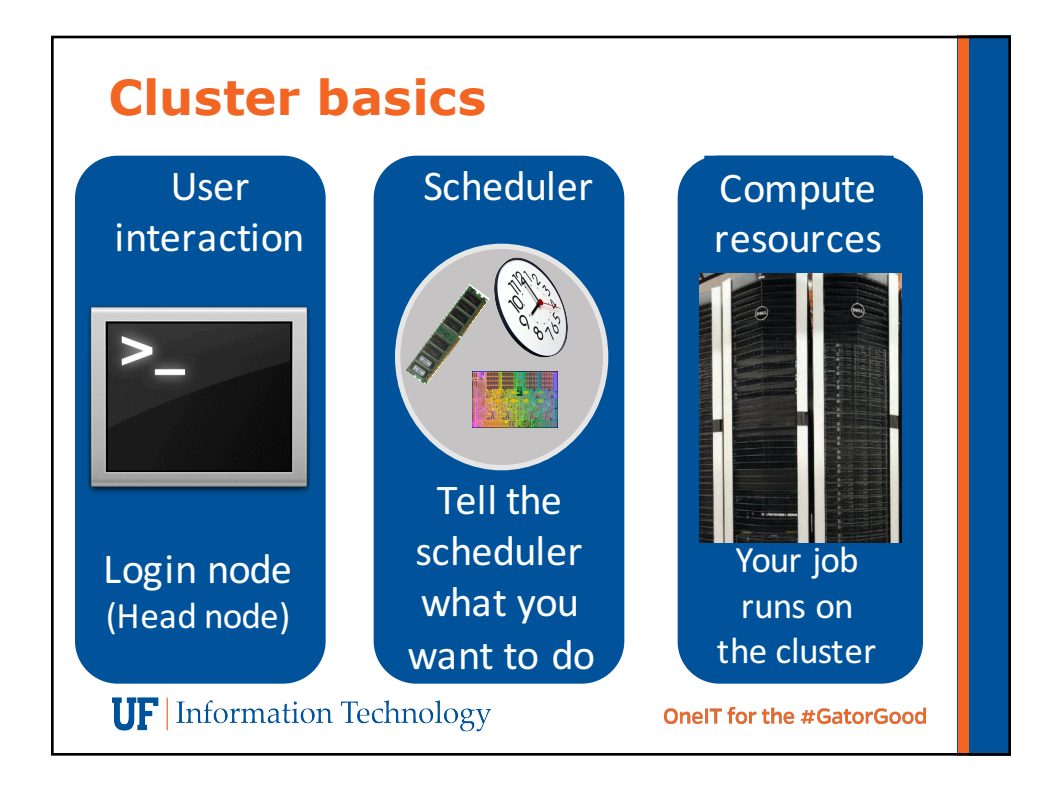

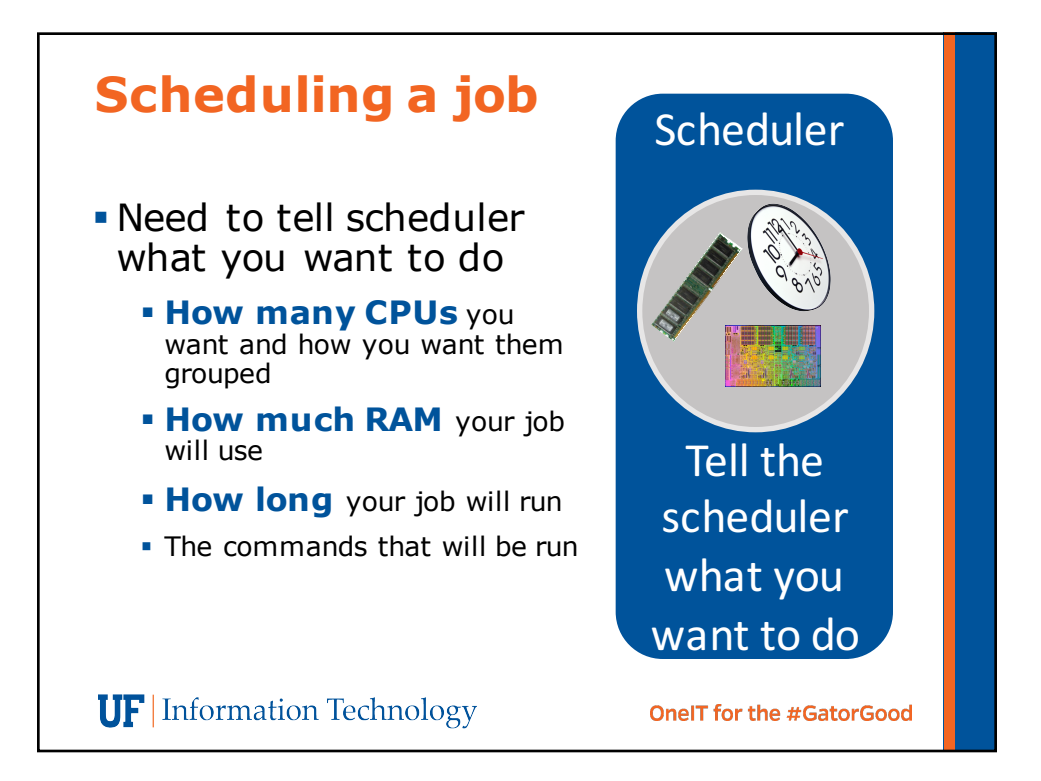

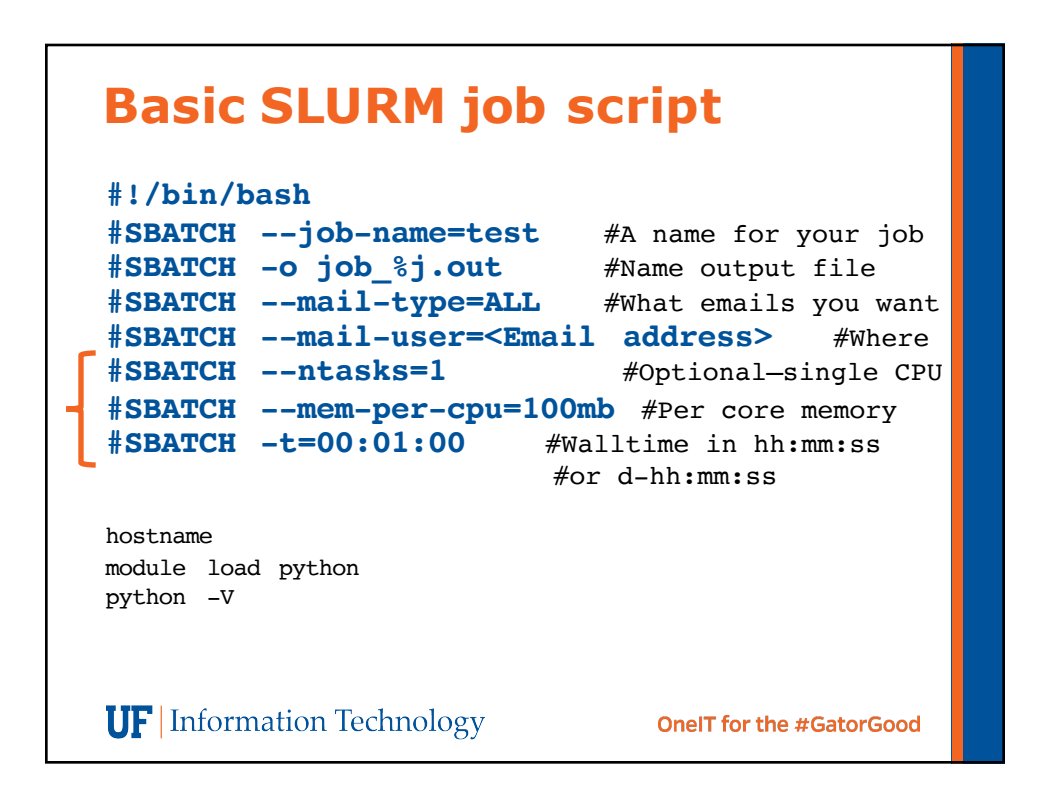

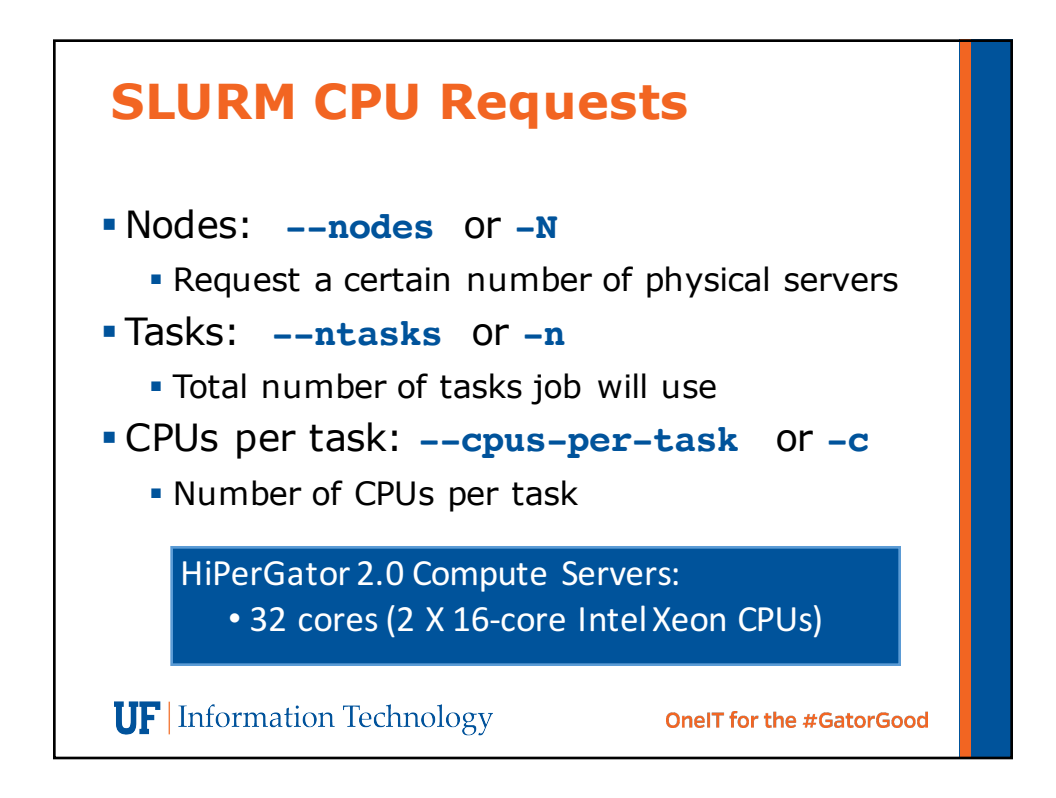

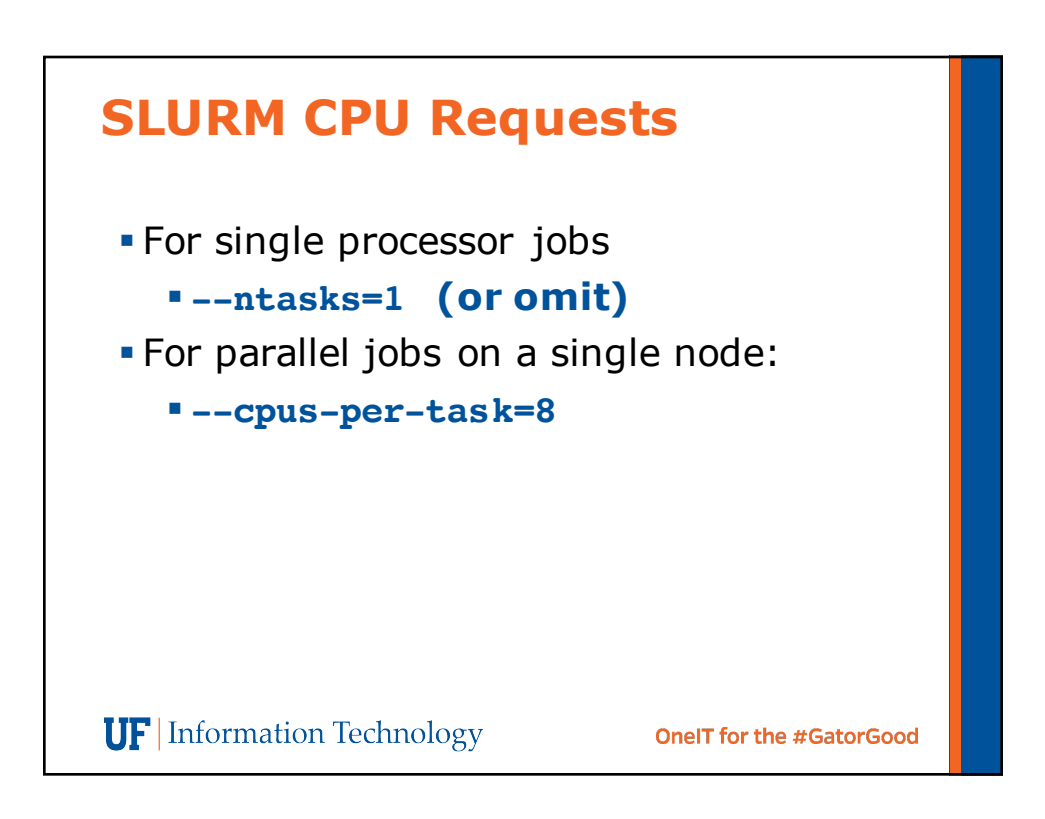

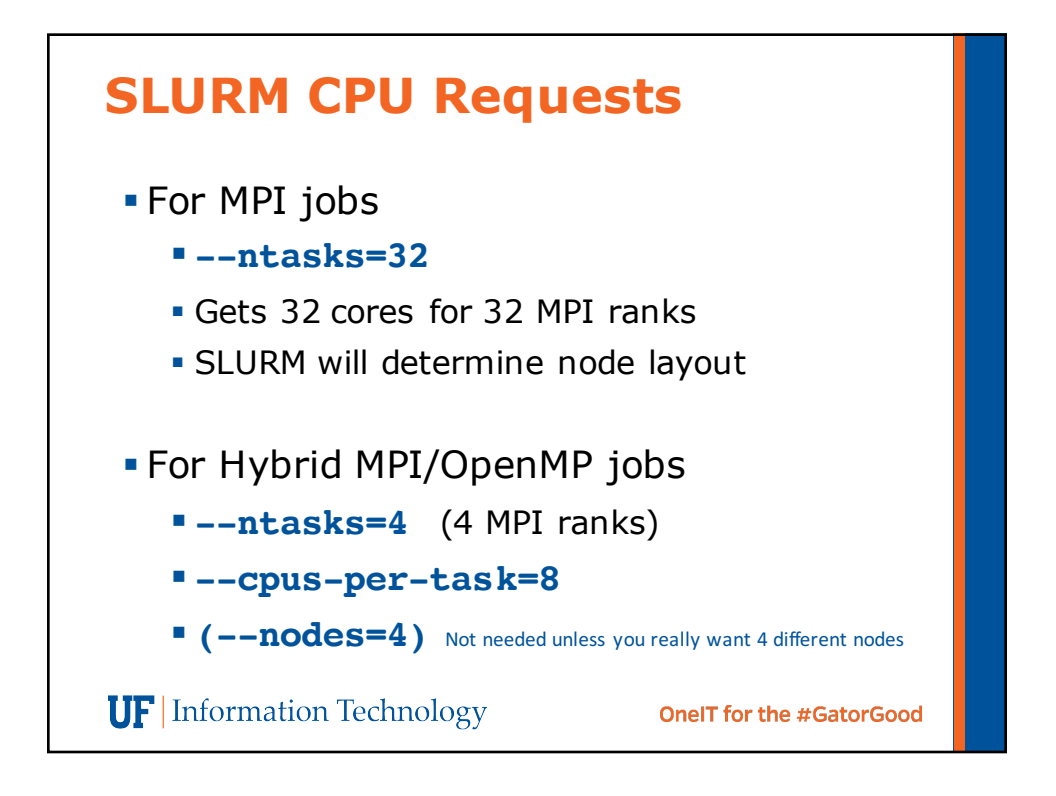

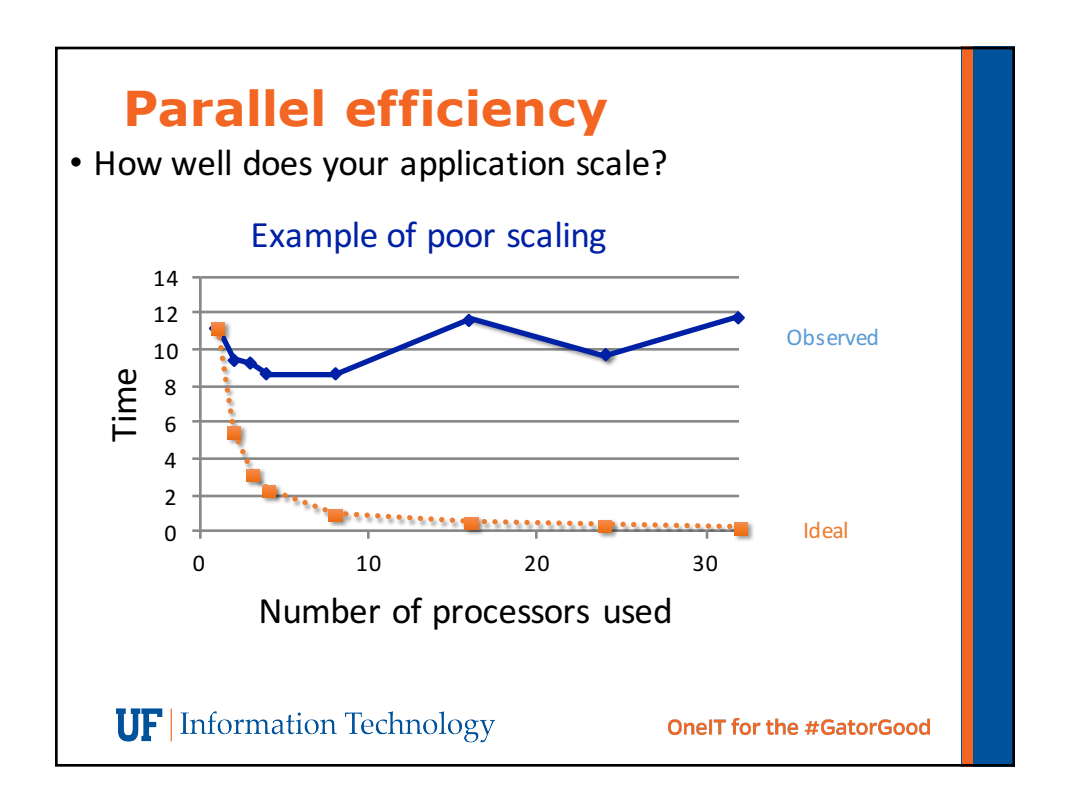

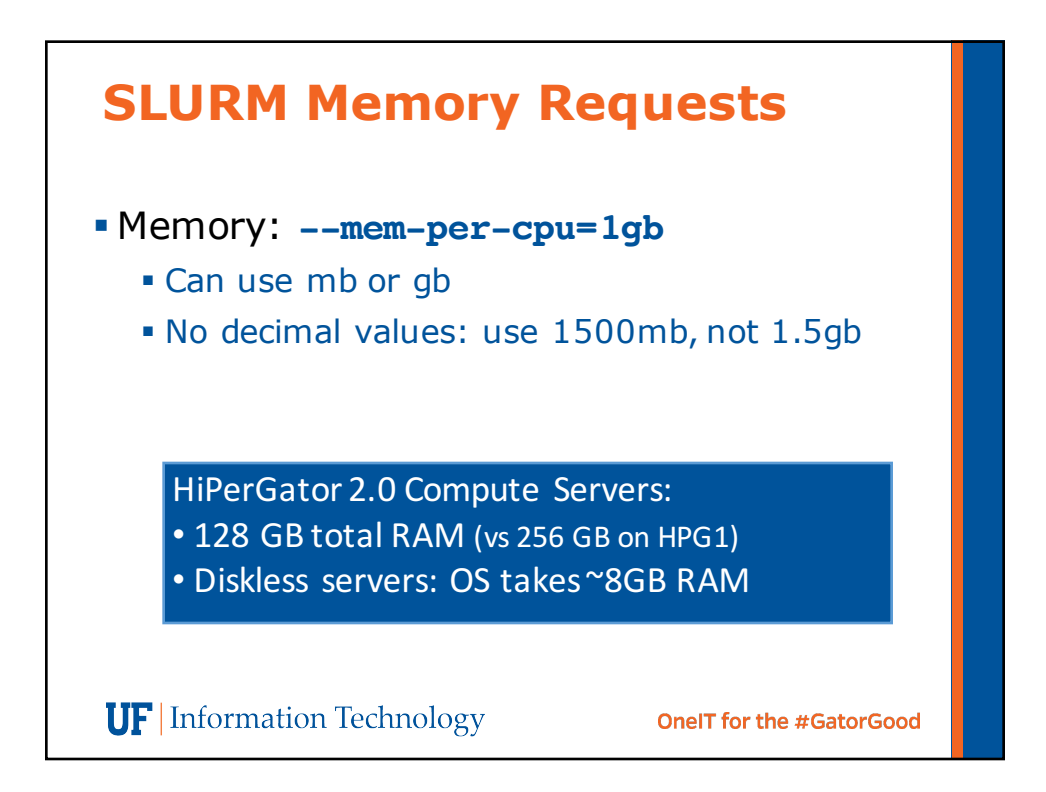

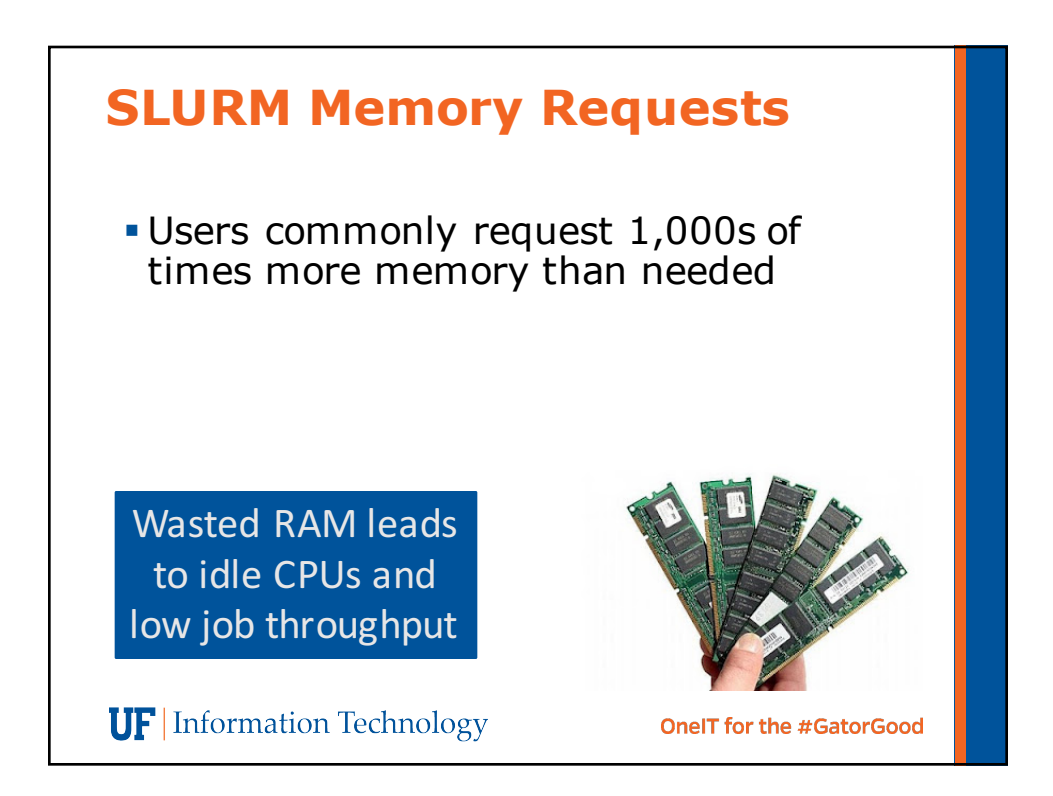

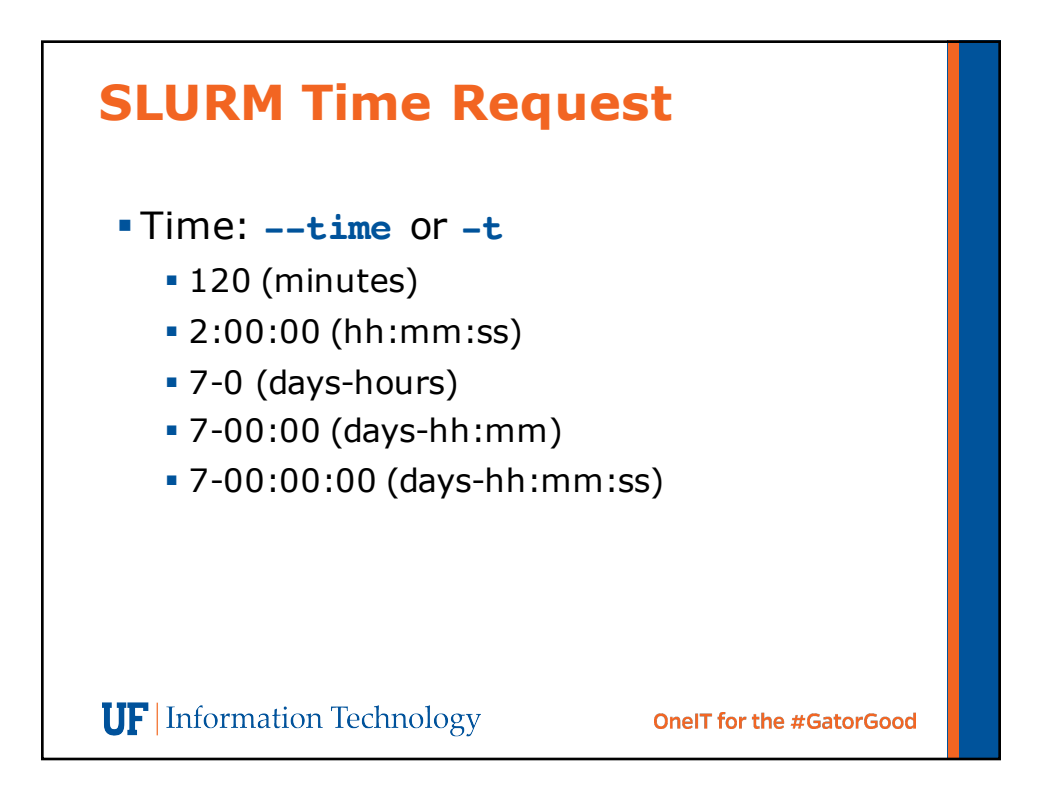

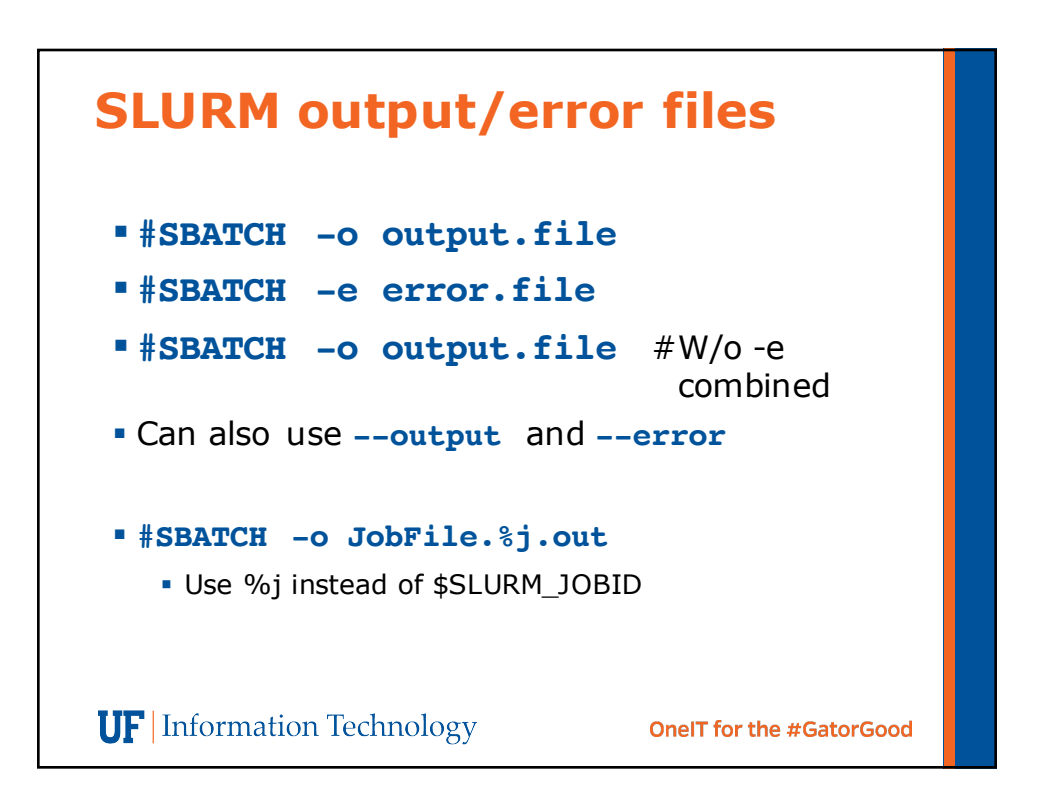

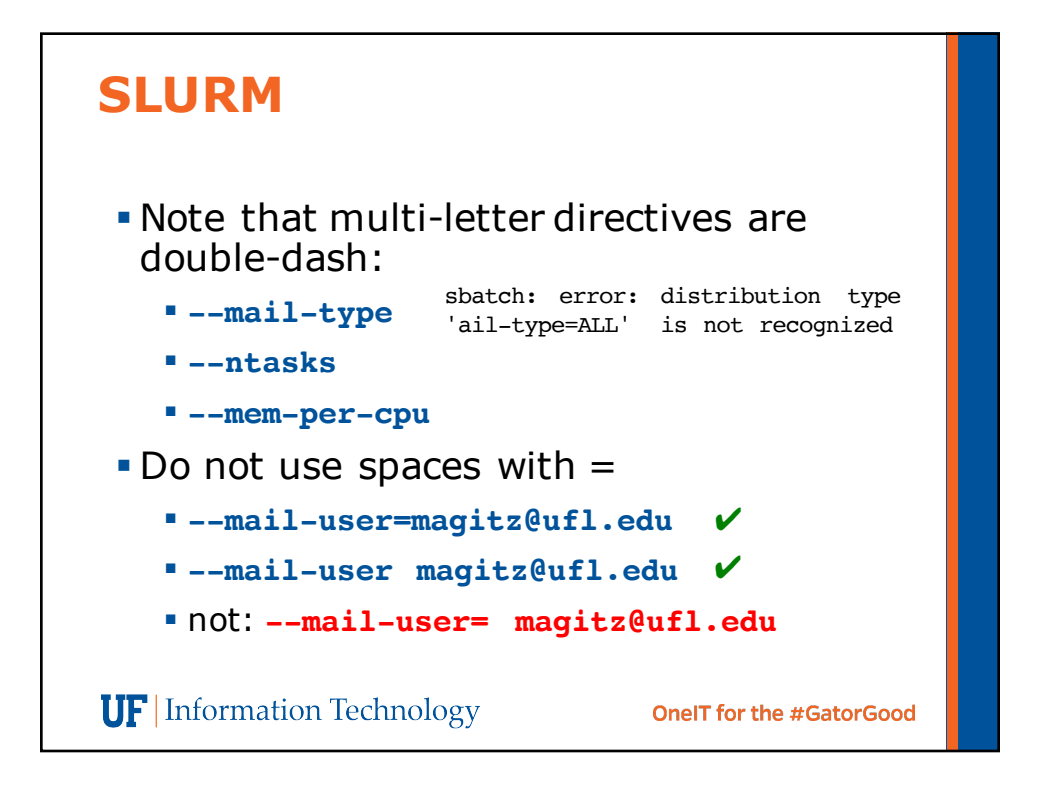

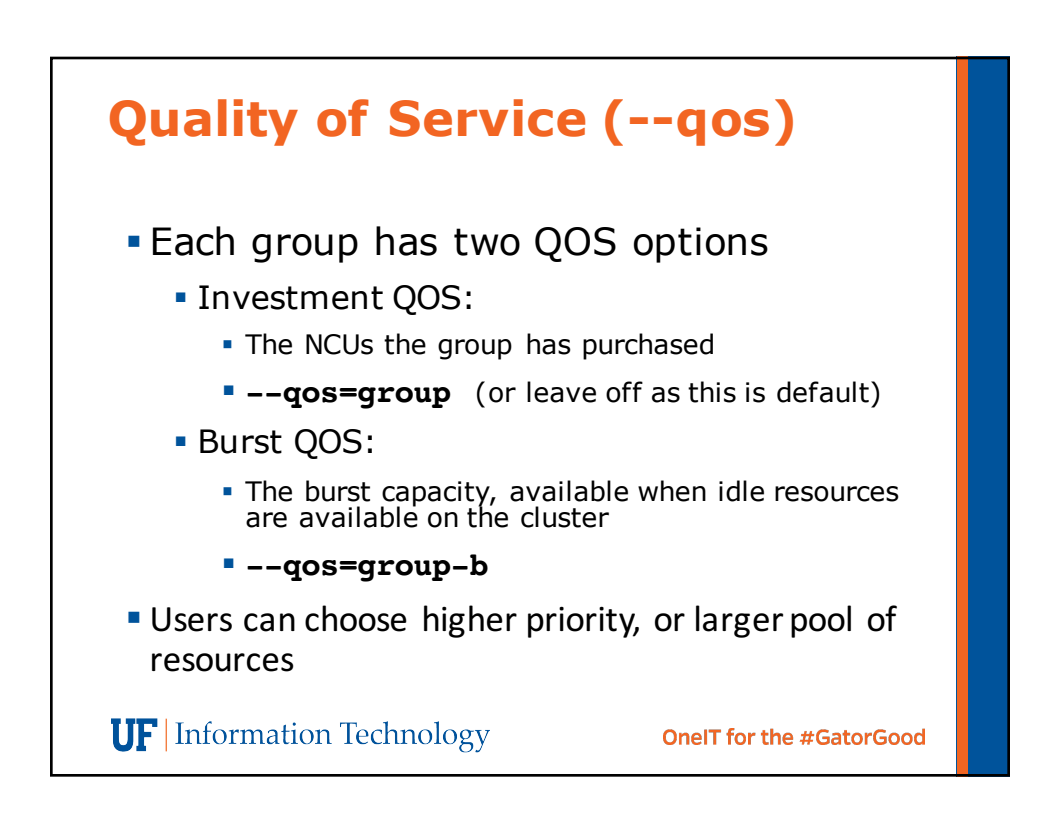

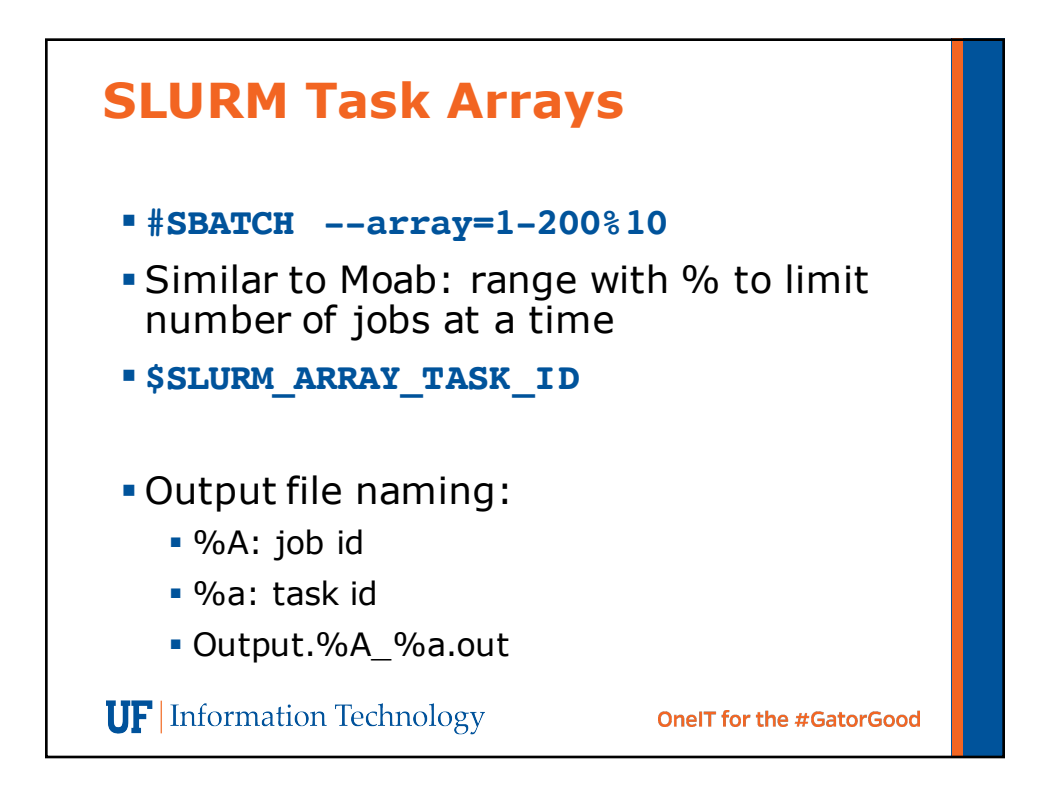

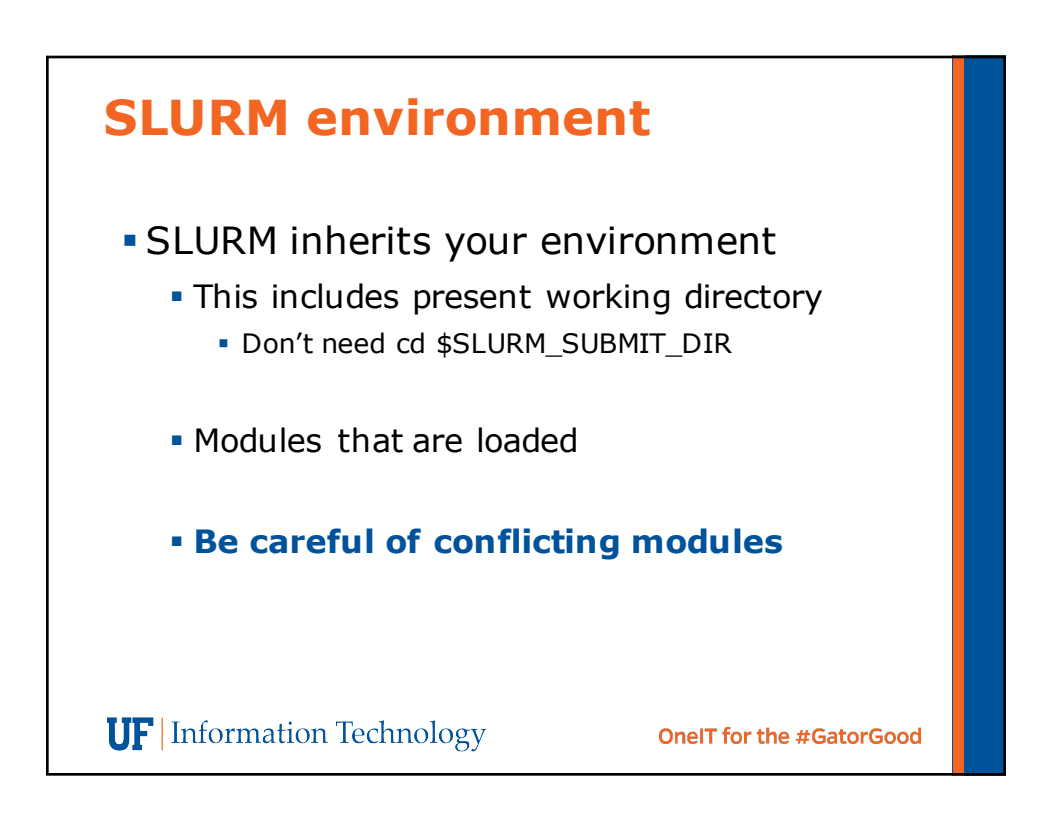

## **Emails**

**Job ID: 94392 Cluster: hipergator User/Group: magitz/ufhpc State: COMPLETED (exit code 0) Nodes: 1 Cores per node: 4 CPU Utilization: 00:00:44 CPU Efficiency: 52.38% of 00:01:24 core-walltime Memory Utilization 1.52 MB Memory Efficiency: 0.04% of 4.00 GB**

**UF** Information Technology

**OneIT for the #GatorGood** 

## **Emails**

```
Job ID: 5019
Cluster: hpg1
User/Group: magitz/ufhpc
State: CANCELLED (exit code 0)
Cores: 1
CPU Utilization: 00:00:00
CPU Efficiency: 0.00% of 00:00:00 core-walltime
Memory Utilization 1.26 MB
Memory Efficiency: 126.17% of 1.00 MB
```

```
Job error file:
slurmstepd: Job 5019 exceeded memory limit (1292 > 1024), being 
killed
slurmstepd: Exceeded job memory limit
slurmstepd: *** JOB 5019 ON dev1 CANCELLED AT 2016-05-16T15:33:27 
***
 UF Information Technology
                                             OneIT for the #GatorGood
```
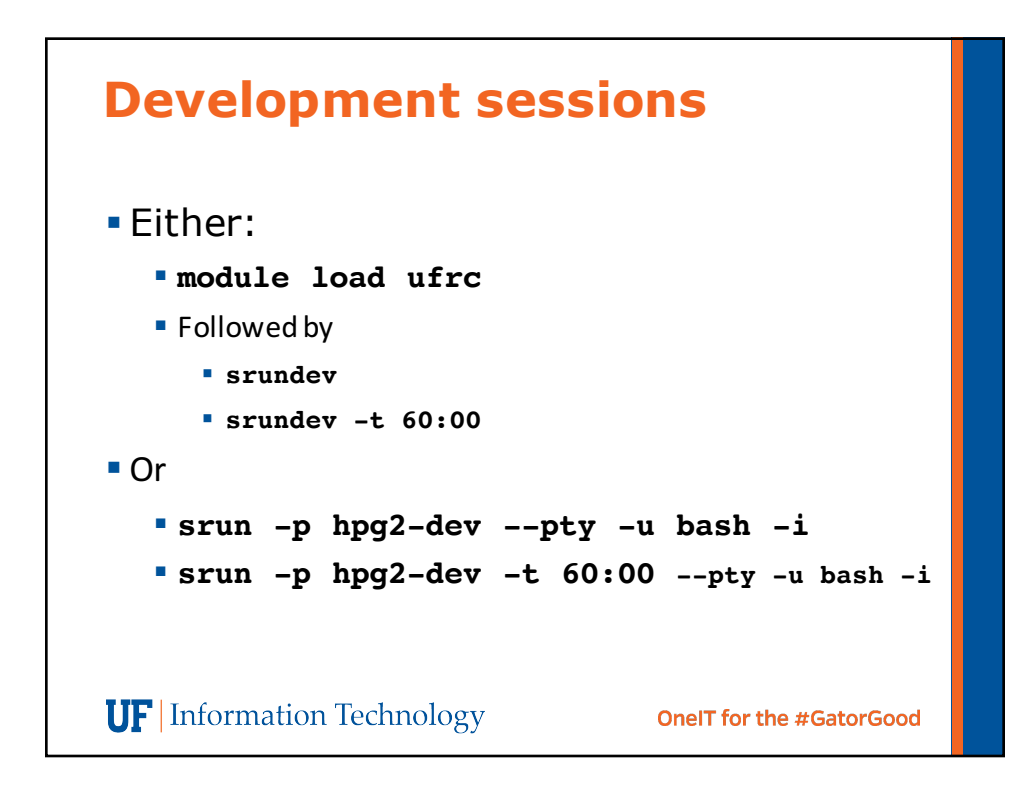

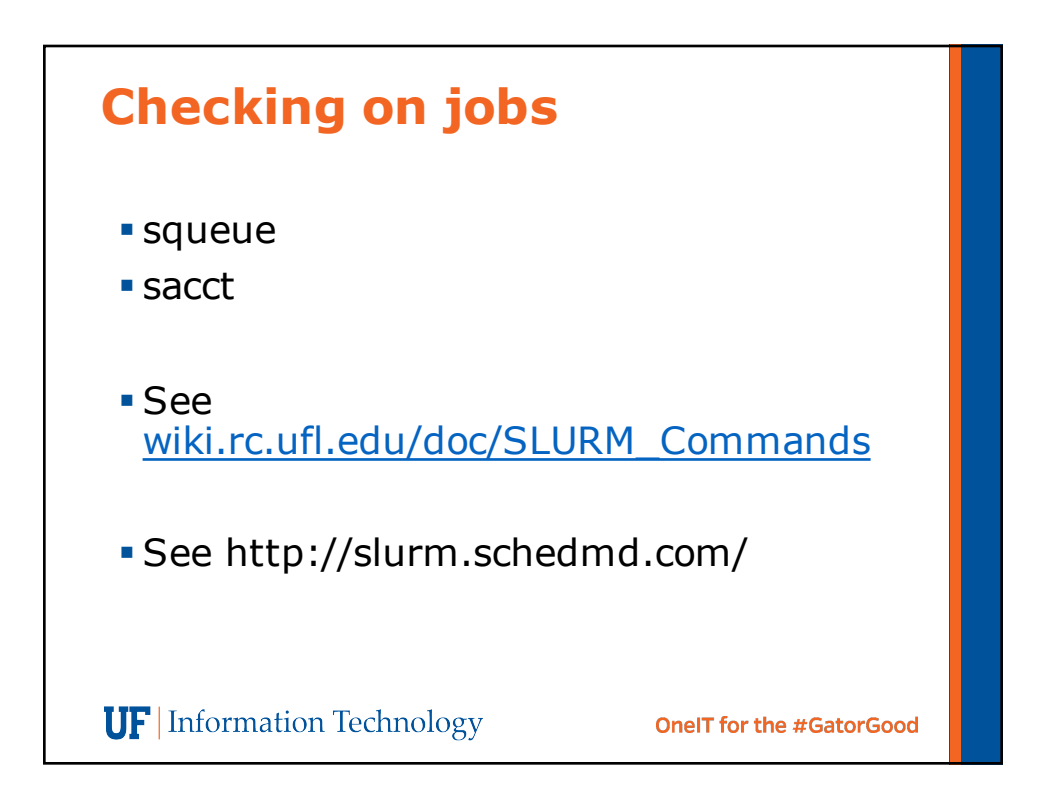

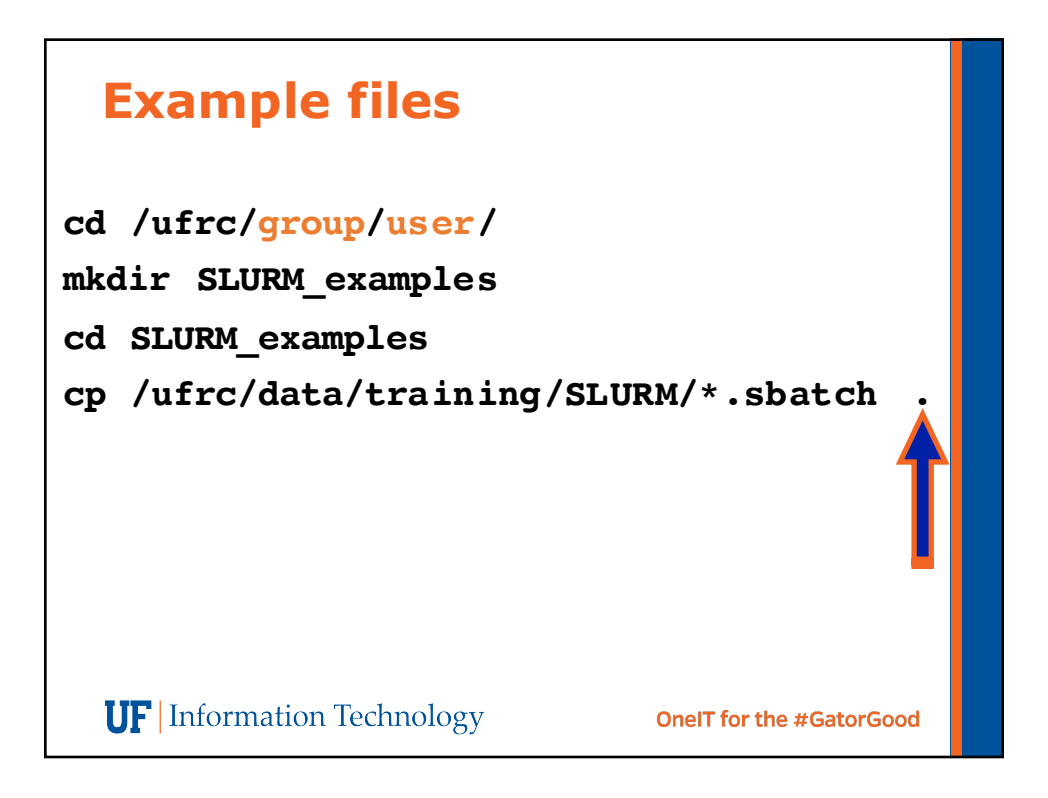

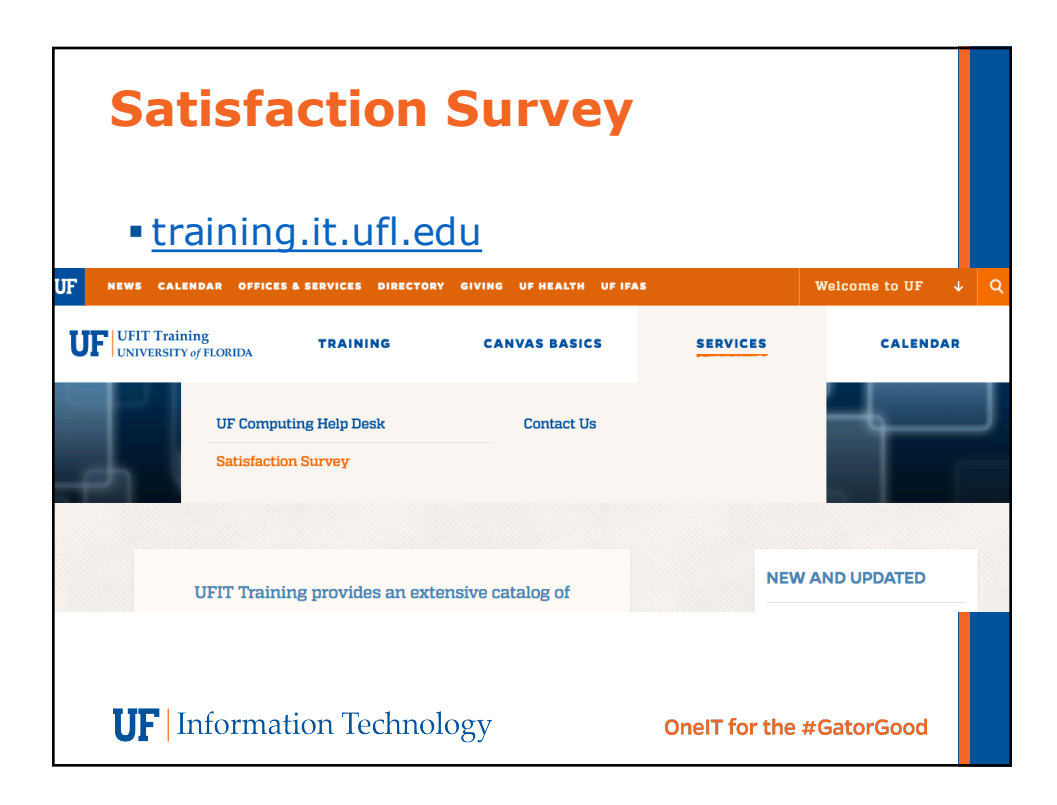

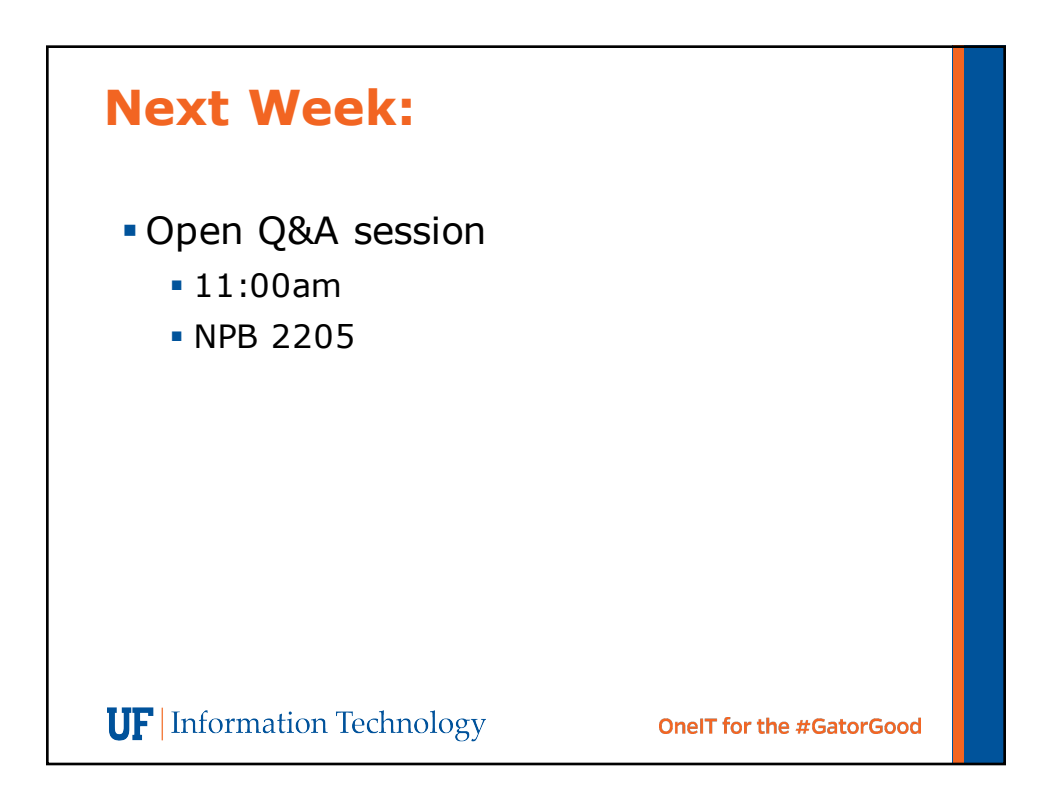

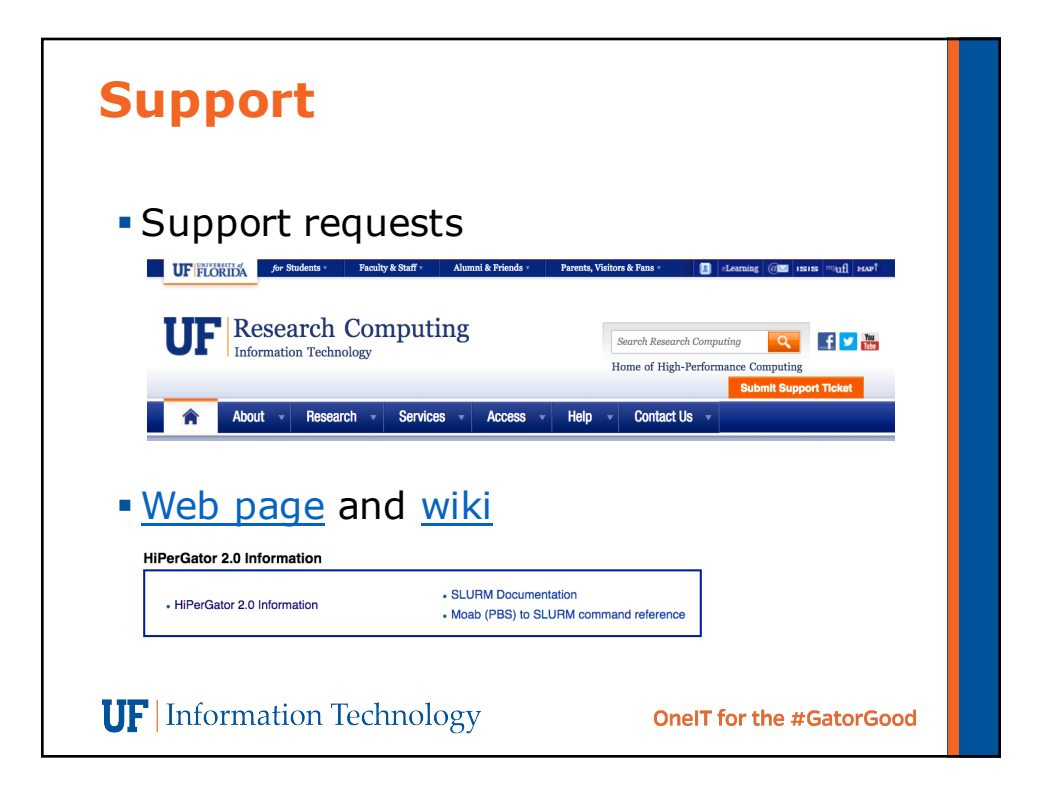